## **PRUEBAS SELECTIVAS**

## **AUXILIARES ADMINISTRATIVOS**

## **AYUNTAMIENTO DE PARLA**

**FASE DE OPOSICIÓN:**

**PRUEBA DE OFIMÁTICA**

# **MODELO D**

XXXXXXXX

**A CONTINUACIÓN, ENCONTRARÁ LA**

### **PRUEBA DE INFORMÁTICA**

**Esta parte de la prueba tiene 50 preguntas (+10 de reserva) con 3 opciones de respuesta: Una y sólo una es la válida.**

- **La opción elegida como válida (A, B, C) tendrá que marcarla en la hoja de respuestas.**
- **Marque todo el espacio y suficientemente intenso.**
- **Debe responder en "CAMPO 2" (comprueben que empiezan a contestar correctamente)**
- **En el campo "GRUPO", de la hoja de respuestas, marque la opción "D", si no lo hace no se podrá corregir su ejercicio.**
- **La formula de corrección es la siguiente: PT= [(nº RC × 1) −(nºRE × 1/nºRA)]× 10] ∕ nº TP.**
- **Las preguntas de reserva sólo puntuarán en caso de que se anule alguna de las 50 preguntas del cuestionario, por orden de colocación.**
- **Dispone de 50 minutos para terminar la prueba.**

## **NO ABRA EL CUESTIONARIO HASTA QUE SE LO INDIQUE EL EXAMINADOR.**

 $\breve{\le}$ 

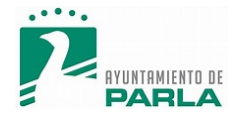

#### **PREGUNTAS PRINCIPALES**

#### **1. ¿Cuál es el método más correcto para convertir texto en una tabla en Word 2013?**

- a) Seleccionar el texto y hacer clic en el botón "Convertir a tabla" en la pestaña "Inicio".
- **b)** Copiar el texto y pegarlo en una tabla previamente creada.
- **c)** Utilizar la opción "Insertar tabla" en la pestaña "Insertar" y seleccionar "Convertir texto a tabla".

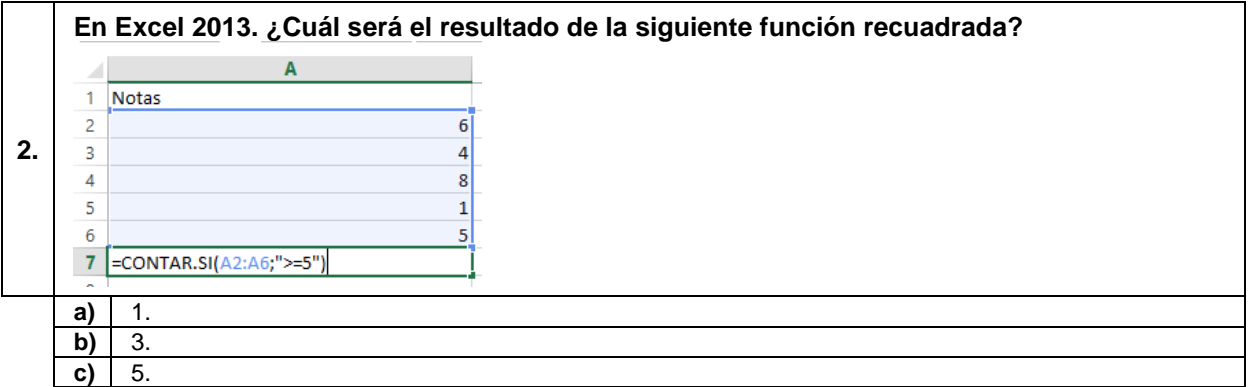

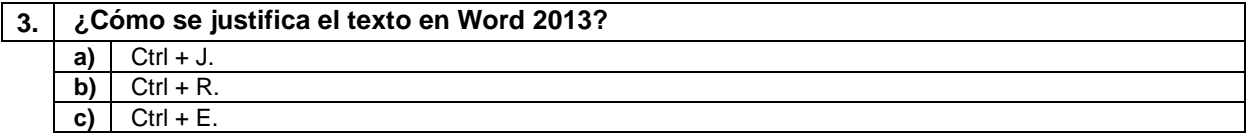

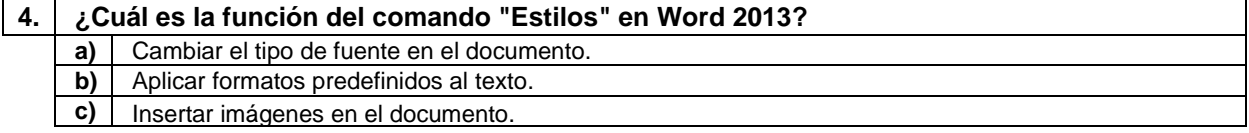

#### **5. ¿Cuál de las siguientes opciones describe una característica de las tabulaciones de relleno en Word 2013? a)** Alinean el texto en relación con la sangría izquierda.

- **b)** Permiten ajustar la separación entre las columnas de texto.
- **c)** Crean una línea vertical continua en el documento.

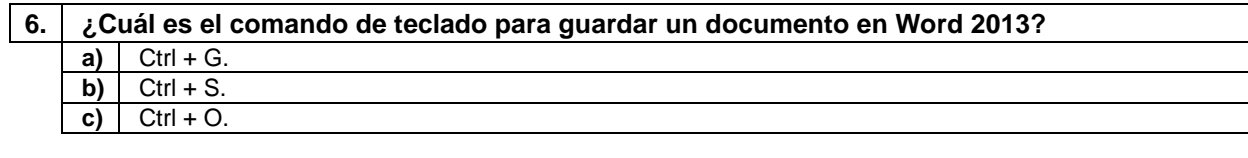

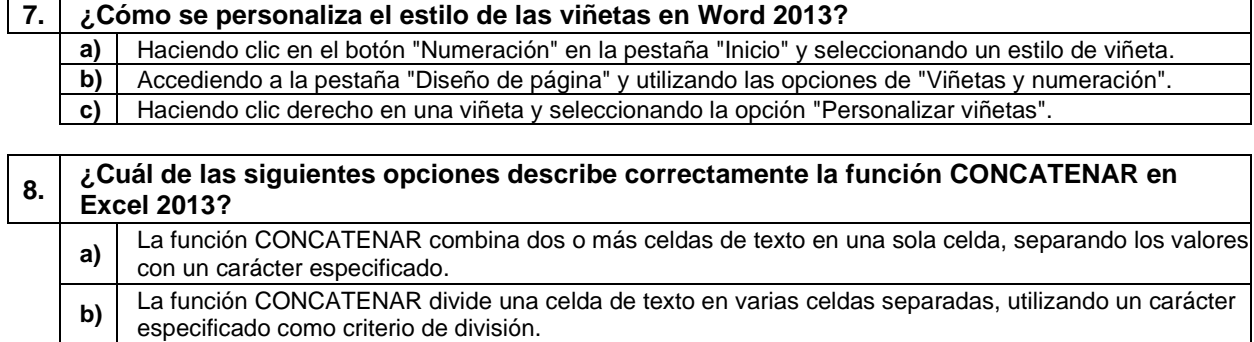

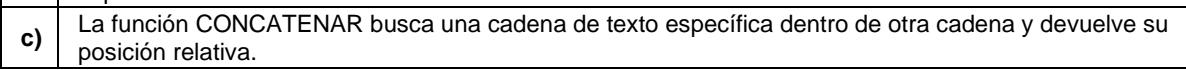

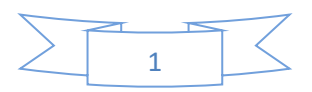

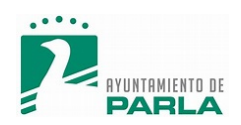

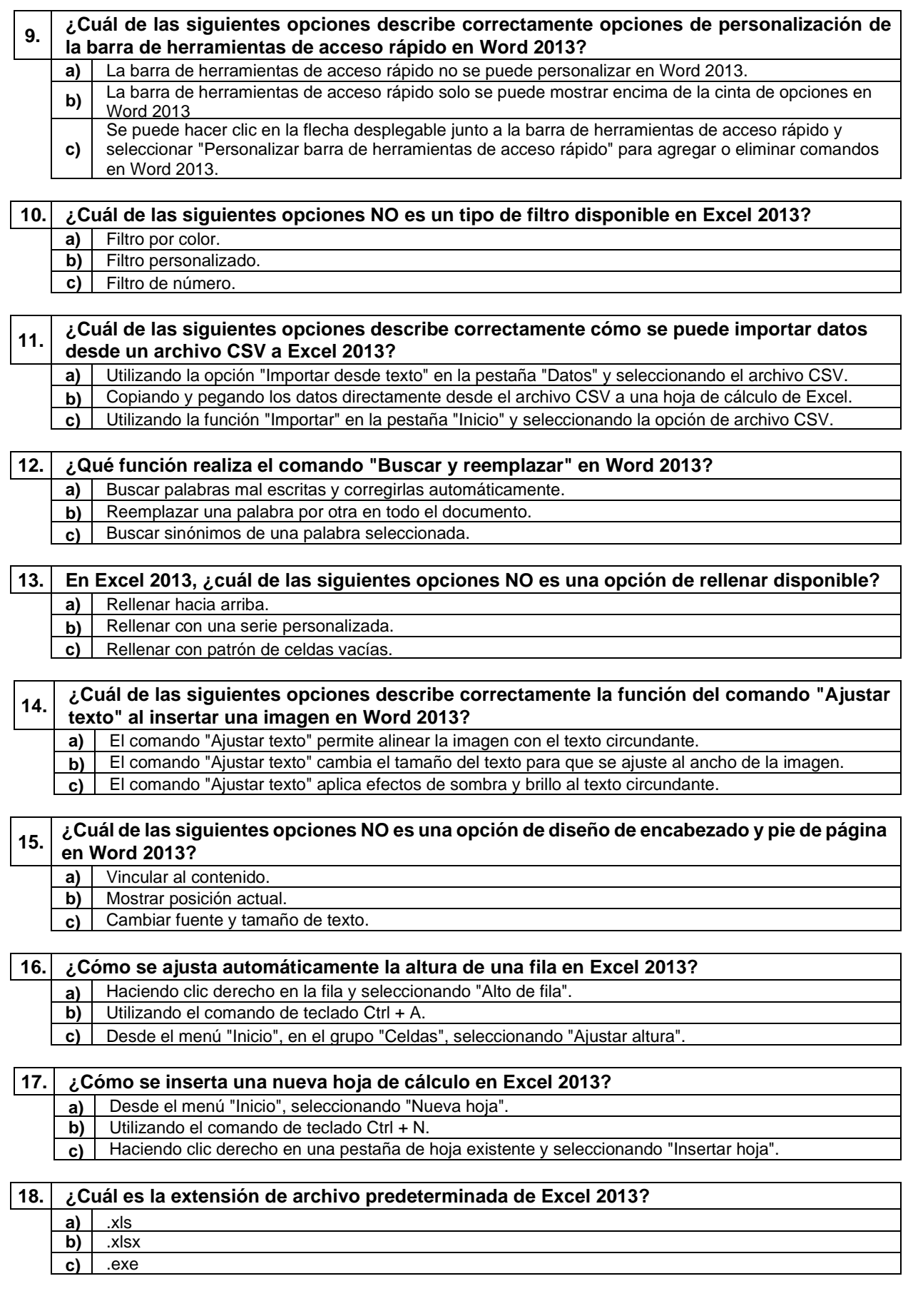

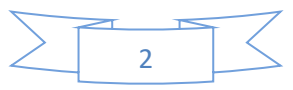

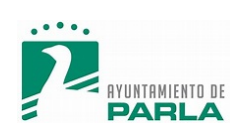

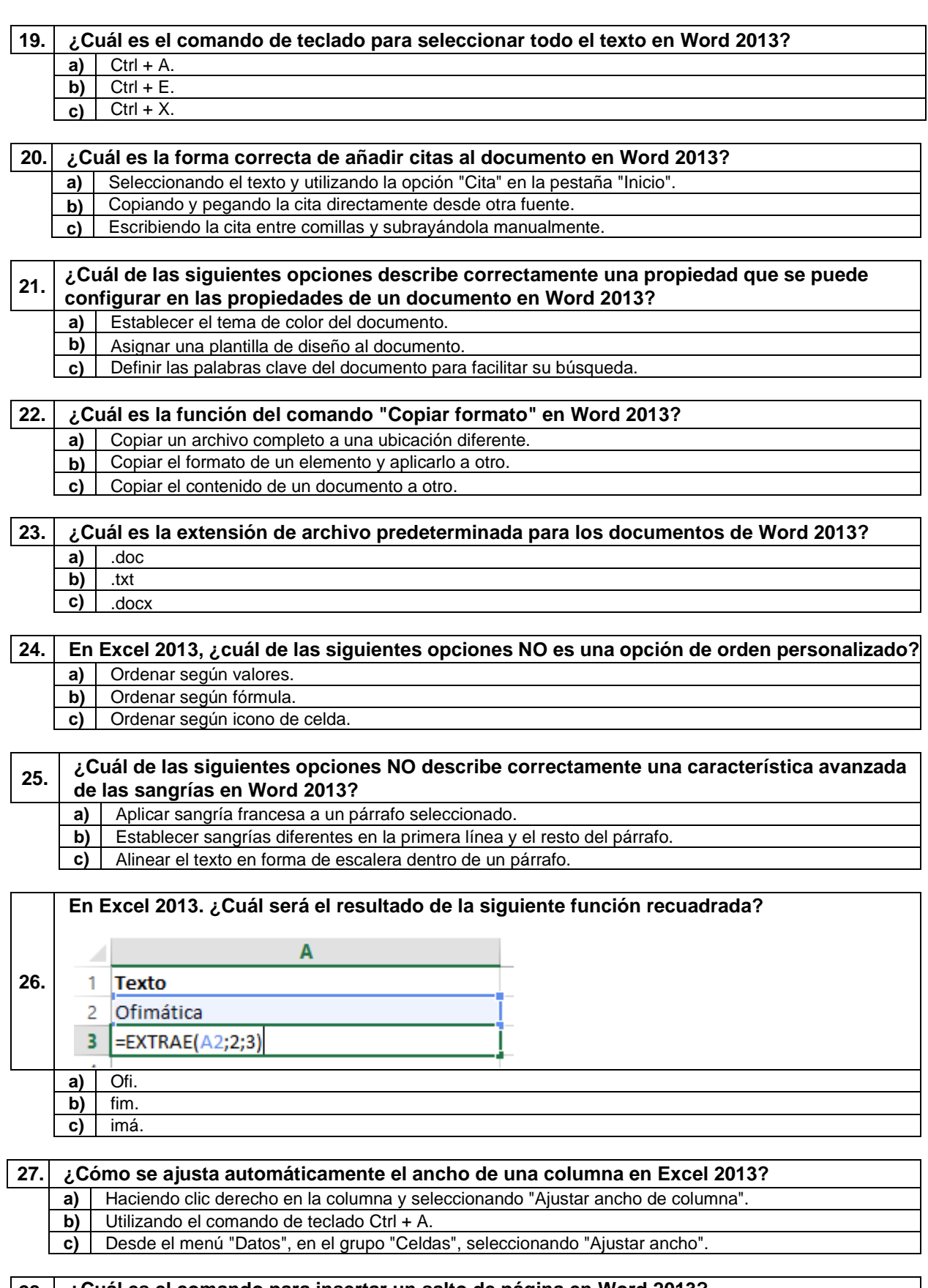

#### **28. ¿Cuál es el comando para insertar un salto de página en Word 2013? a)** Ctrl + Enter.<br>**b)** Ctrl + Shift + **b)** Ctrl + Shift + Enter.  $\overrightarrow{c}$  Ctrl + Alt + Enter.

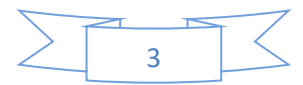

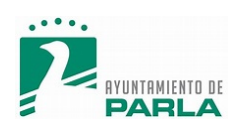

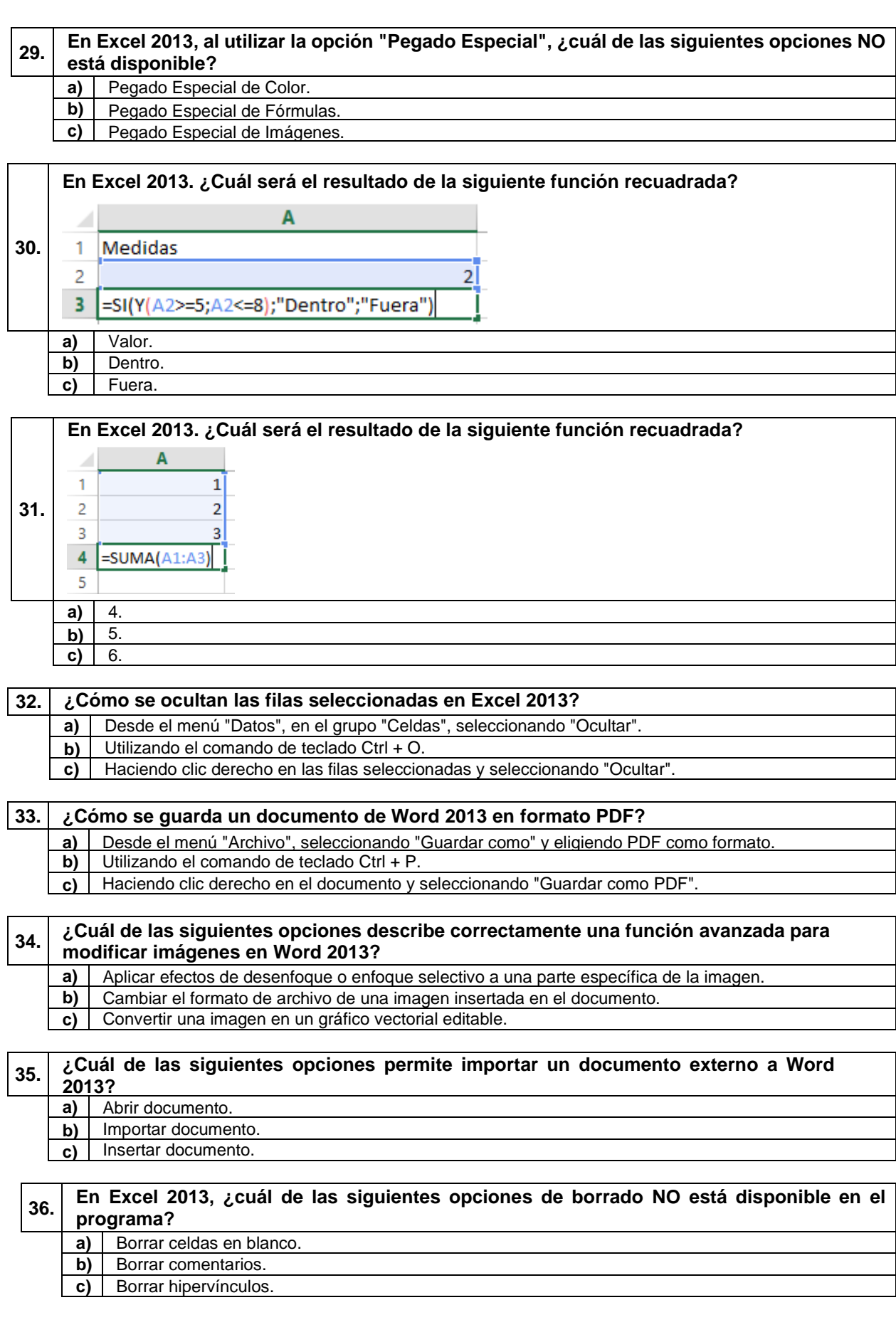

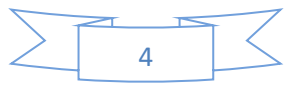

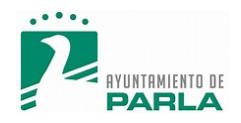

**b)** 3. **c)** 6.

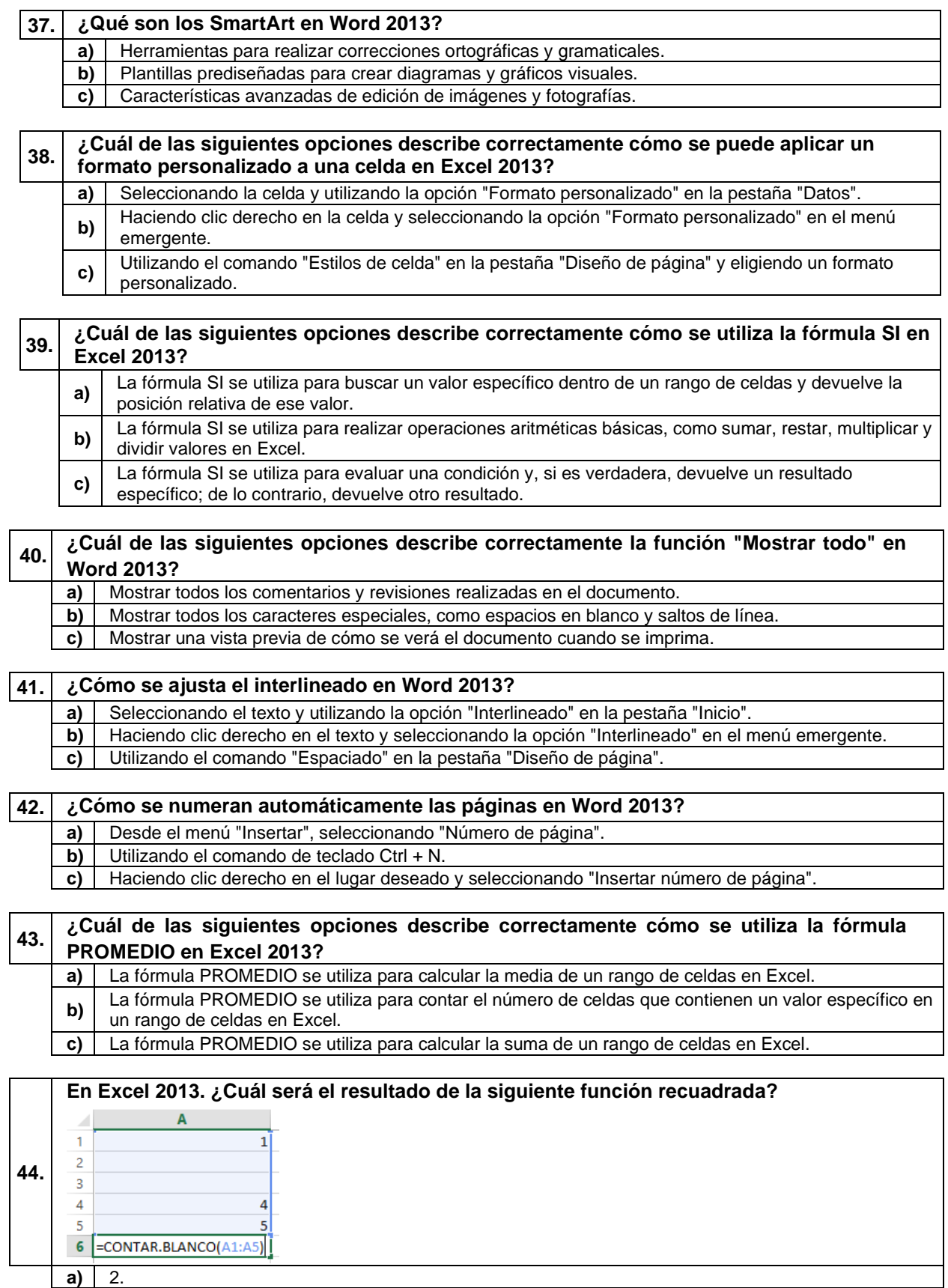

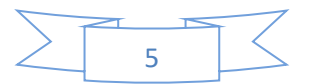

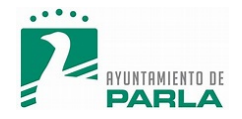

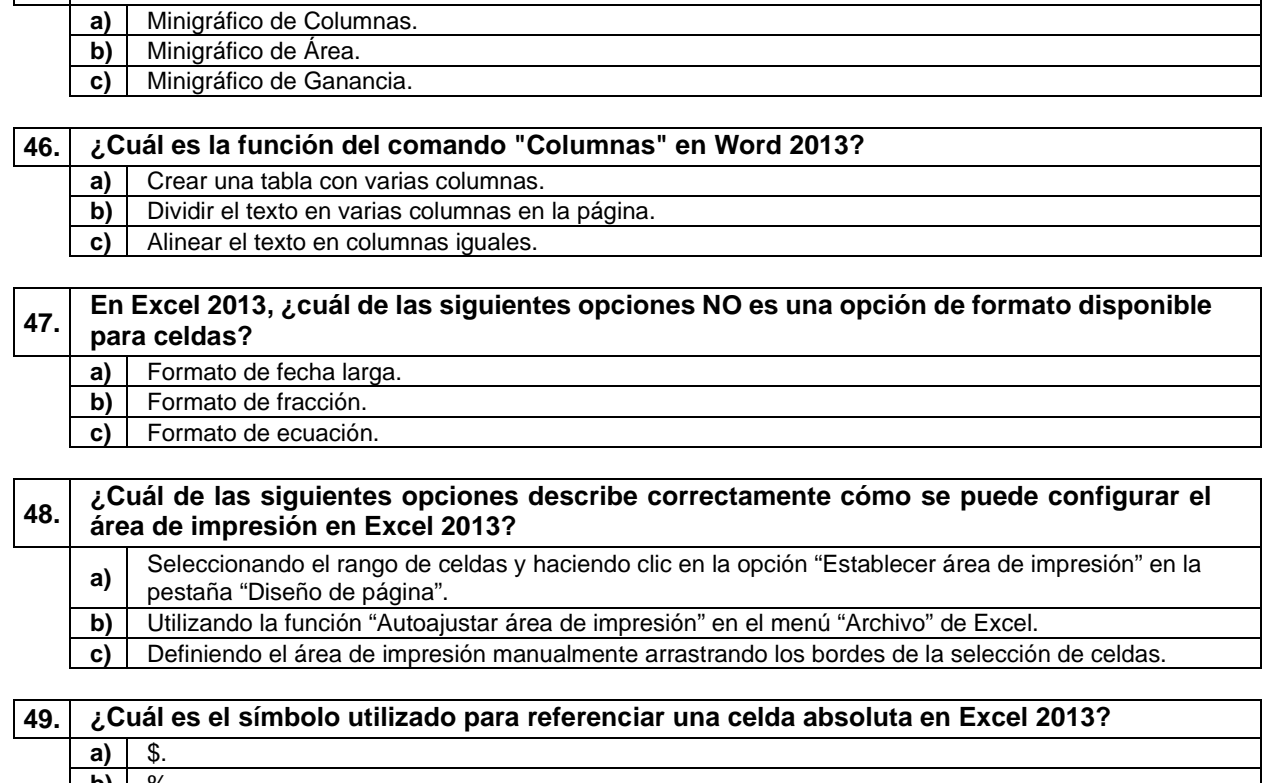

**45. En Excel 2013, ¿cuál de los siguientes NO es un tipo de minigráfico disponible?**

**b)**  $\frac{1}{2}$ **c)** @.

#### **50. ¿Qué función se utiliza para redondear un número al entero más cercano en Excel 2013? a)** REDONDEAR.MENOS. **b)** REDONDEAR.MAS. **c)** REDONDEAR.

#### **A CONTINUACIÓN, SE ENCUENTRAN LAS PREGUNTAS DE RESERVA**

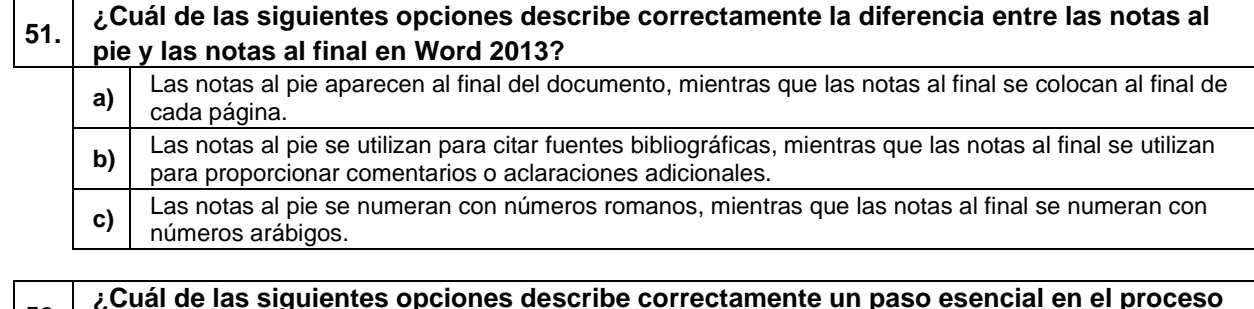

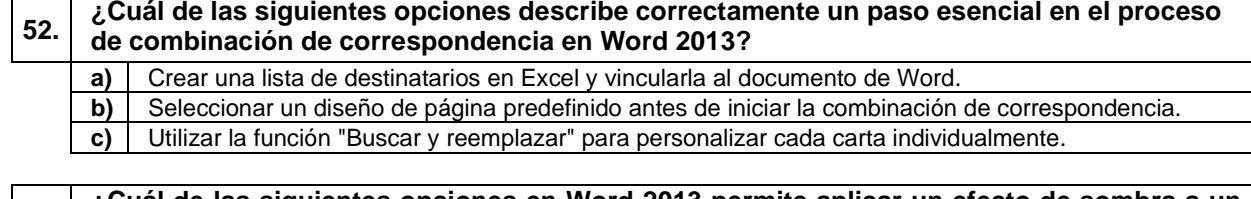

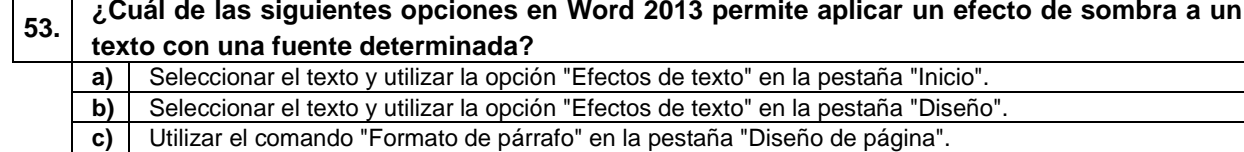

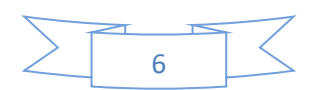

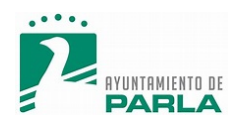

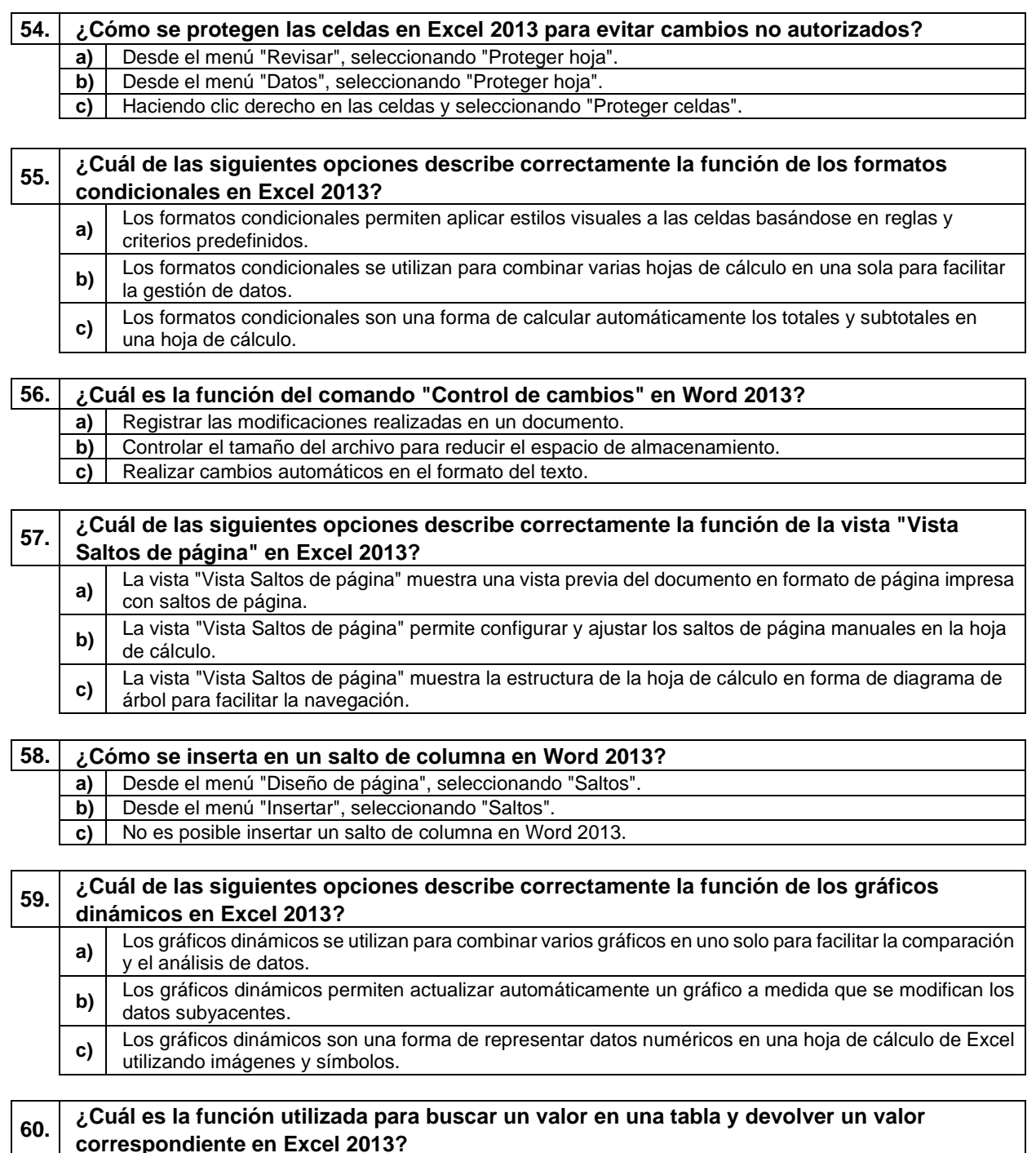

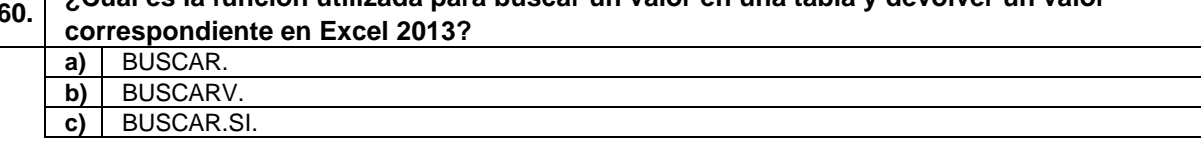

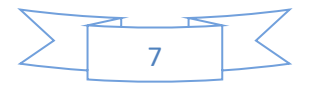

Copyright @ 2023 by N18TECHNOLOGY S.L<br>Prohibida la reproducción total o parcial por cualquier medio analógico y/o digital. Todos los derechos reservados.  $\frac{1}{N18}$ 

 $\infty$ 

š

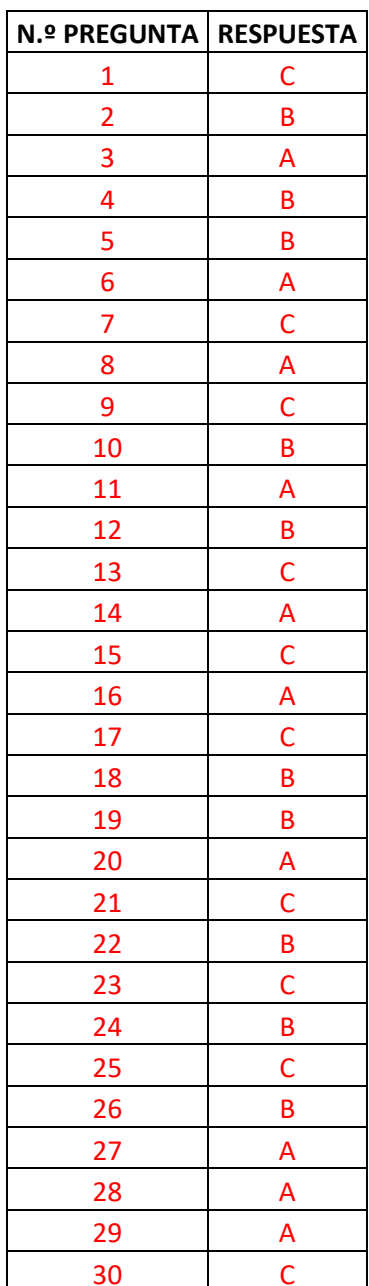

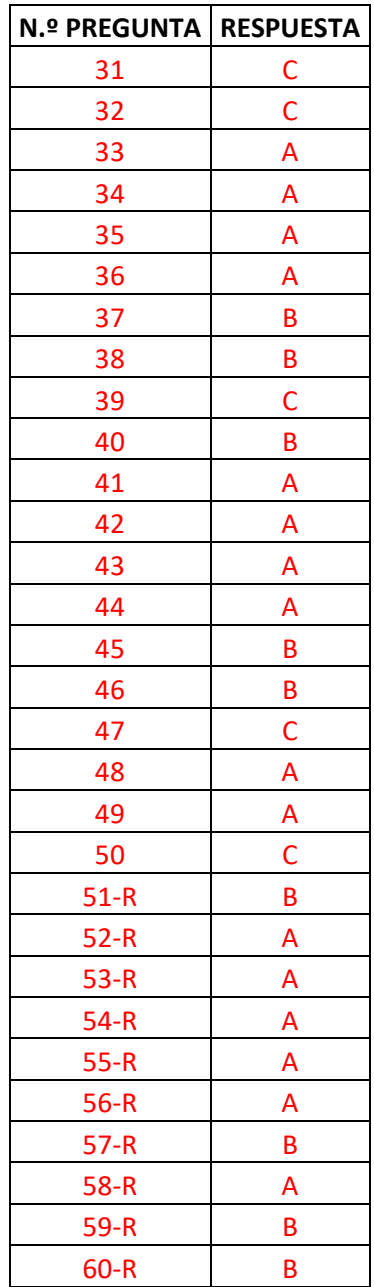